Tel.: 0173 9721521<br>Mail: <u>geschaeftsstell</u> geschaeftsstell[e@buergerstiftung-blumenthal.de](mailto:info@forum-fuer-arbeit.de) Internet: [www.buergerstiftung-blumenthal.de](http://www.buergerstiftung-blumenthal.de/)

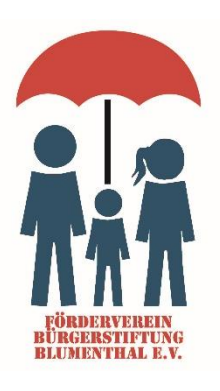

An den Förderverein Geschäftsstelle im Ortsamt Blumenthal Landrat-Christians-Str. 99a 28779 Bremen

## **Aufnahmeantrag:**

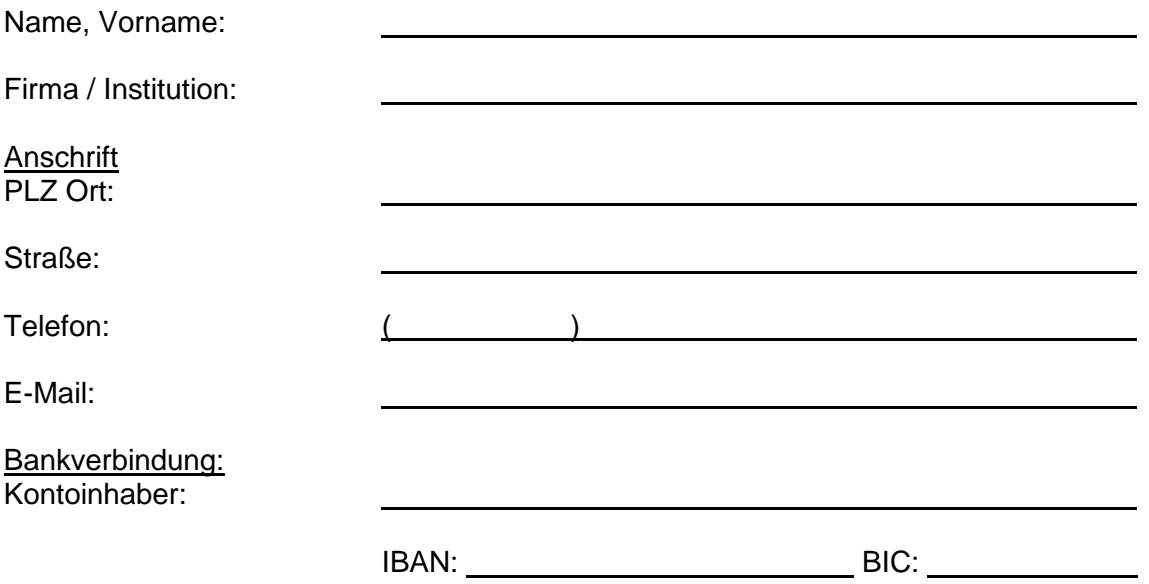

Ich beantrage die Aufnahme in den Förderverein Bürgerstiftung Blumenthal e. V. als Mitglied. Mit der Unterschrift werden die Satzung und die Beitragsordnung anerkannt.

## **Einzugsermächtigung:**

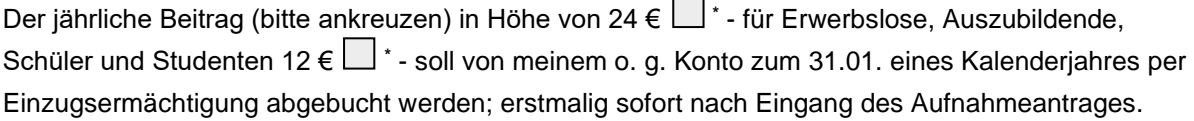

Ort, Datum, Unterschrift

Vorstand: Oliver Fröhlich (Vorsitzender), Hans-Gerd Thormeier (stellv. Vors.), Cornelia Bückmann (Schatzmeisterin), Klaus Hartnack (Schriftführer), Silvia Schneider-Hartnack (Beisitzerin), Dieter Jüchter (Beisitzer) Vereinsregister: Amtsgericht Bremen VR 7461 HB Sparda-Bank Hannover eG, **IBAN :** DE92 2509 0500 0000 9245 20 **BIC :** GENODEF1S09